### Pattern Recognition FTS @Cracow University of Technology work in progress status report

Jerzy Jaworowski, Krzysztof Korcyl, Mateusz Michałek, Joanna Płażek, Piotr Poznański

### Four methods

- evaluation of methods:
	- 1)Pattern Matching
	- 2)Hough Histogram
	- 3)Circle-Line-Tangent Filter
	- 4)Circle-Tangent Region
- Final solution may consist of a combination of those

#### Pattern Matching Method

## Segments and Data Organisation

- **FT 1, 2** layers : **1, 2, 7, 8 & 9, 10, 14, 15 (2D)**
- **Pair (Key, Data)** stored in hash table (log2n search time)
- **Key**: 16 segments (16 bytes 2 bytes per layer)
- 1 segment relative tube index on layer (0-131)
- **Data**: double<sup>[2]</sup> a,b (slope-intercept from of linear equation, x=a\*z+b)

### Pattern Generation

- precision **0.01 mm** step
- for **FT1** segment **19102** patterns (will reduce < **16000**)

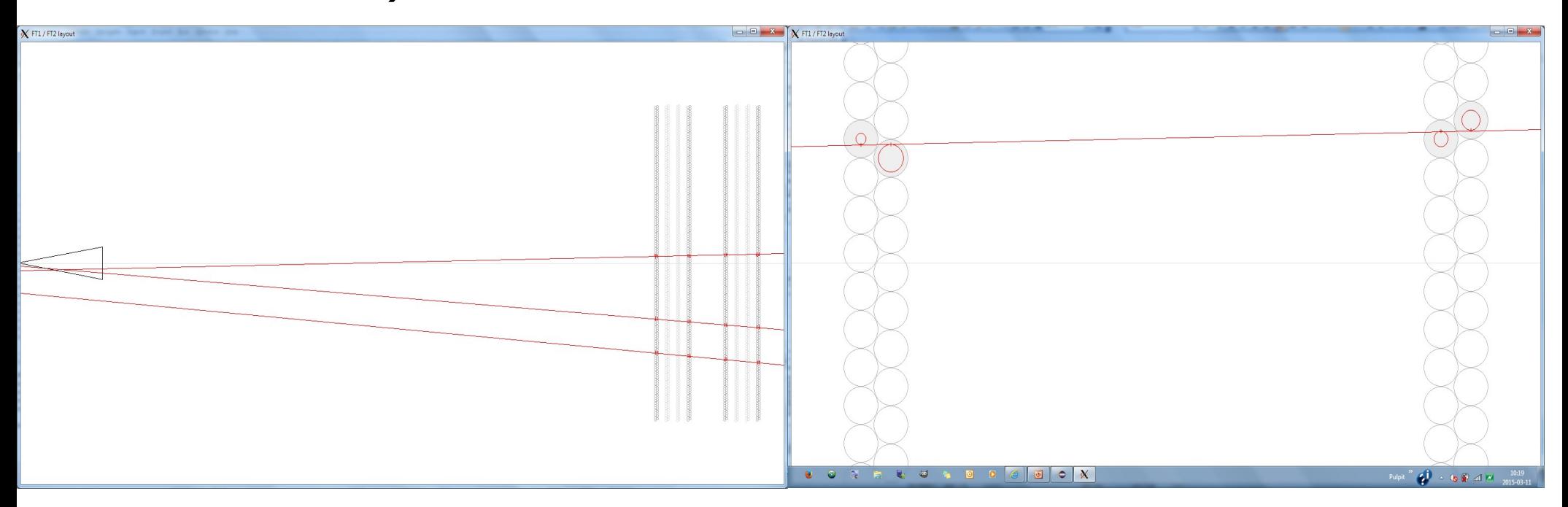

# Pattern Matching

- 1.If exact pattern found stop.
- 2.If not, return first pattern with key not less than searched one ('close' pattern).
- 3.Evaluate mean-square distance between event and close pattern (two different distance measure algorithm's tested : Levenshtein and custom one).
- 4.Repeat step 3 for enclosing keys to determine local minimum

#### Hough Histogram Method

## Segments and Histo Generation

- Implemented for **FT 1, 2, 5, 6 (2D)**
- using **drift circles**
- lexical-distance based maxima search

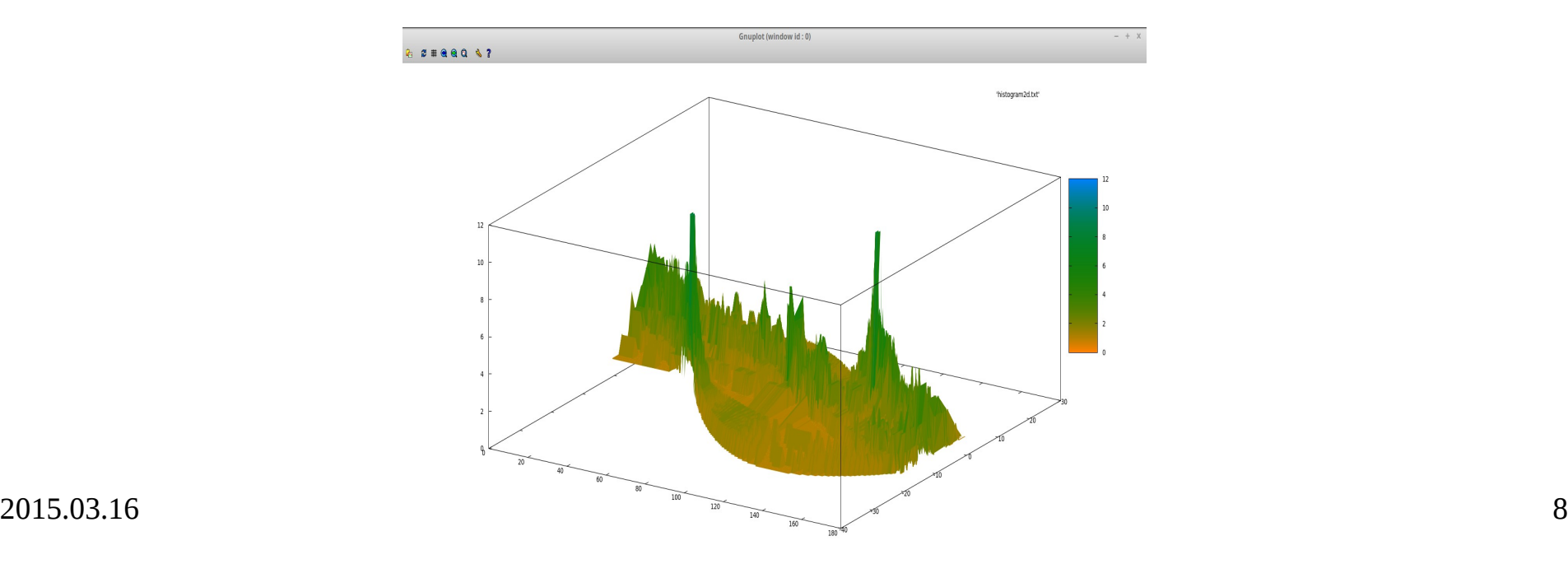

# Segments and Histo Generation

- TBDaTY:
	- **FT3 and FT4** (conformal transformation vs 3D Histogram)
	- **3D** (3-4D Histogram?)
	- check efficiency using **straw centers** instead of drift circles

#### Circle-Line-Tangent Filter Method

# Method Description

- Method is **global FT1 FT6** (**2D**)
- Steps:

1.Choose (any combination of) 3 points from FT3, FT4 2.Create circumcircle over choosen points 3.Use filters to verify created circle

- FtsPointZ and FtsPointX used as input by now
- aiming at: using straws centers

## Filters

- 1.radius within range <50,5000> cm
- 2.center far away from beam pipe
- 3.circle passes through 6 hits
- 4.circle has tangent in FT5, FT6 which passes through 6 hits
- 5.circle has tangent in FT1, FT2 which passes through 6 hits

## Execution in numbers

- **34 hits** generate **5984** and after filtering **84 circles**
	- 1.radius filter droped **3543** circles
	- 2.circle center filter droped **1840** circles
	- 3.six point circle (0.010cm cutoff) filter droped **480** circles
	- 4.FT56 tangent filter (0.800cm cutoff) droped **37** circles
	- 5.FT12 tangent filter (0.800cm cutoff) droped **0** circles

**single threaded**, Intel Core i5 M520@2.40GHz **10.18ms**

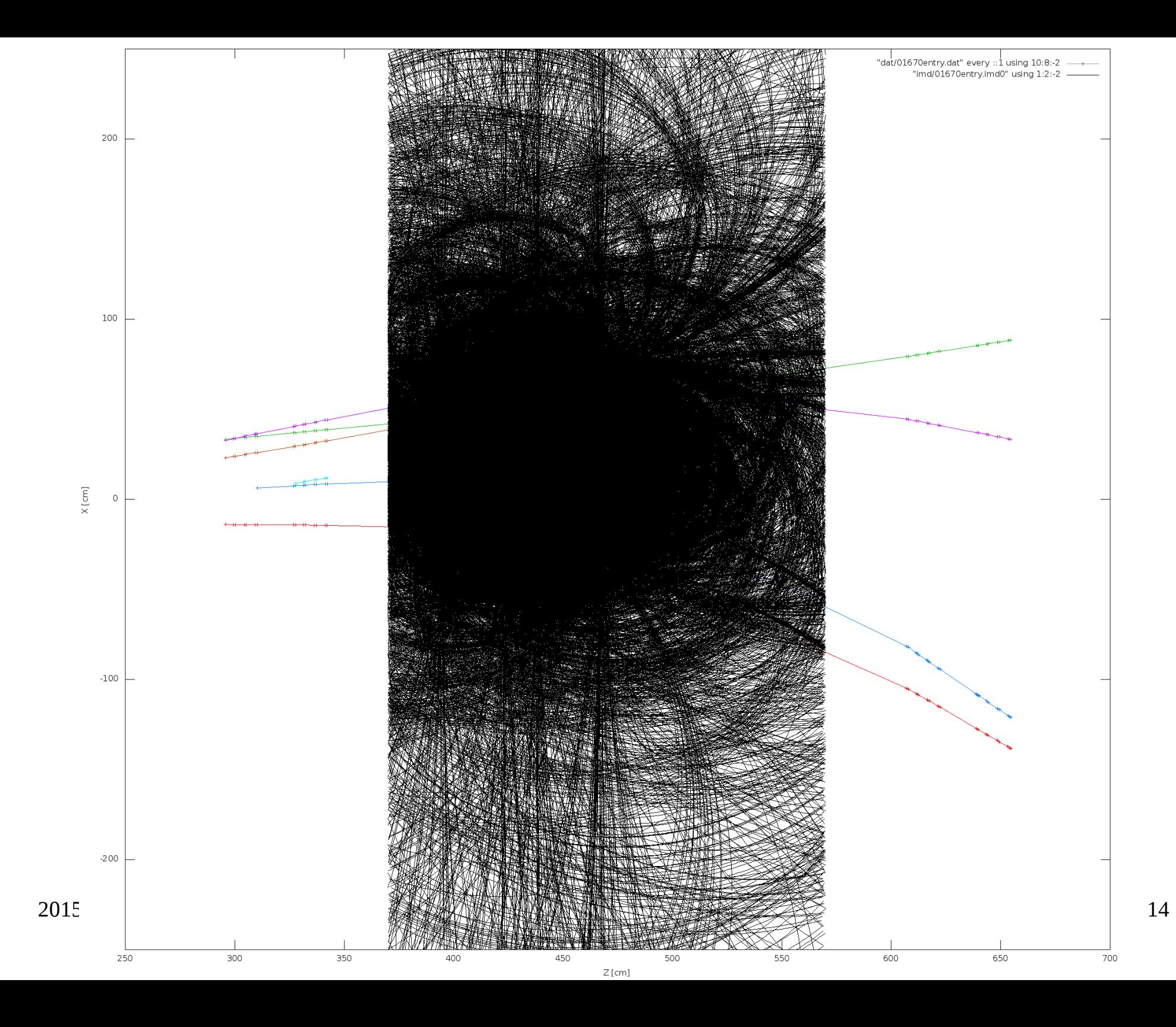

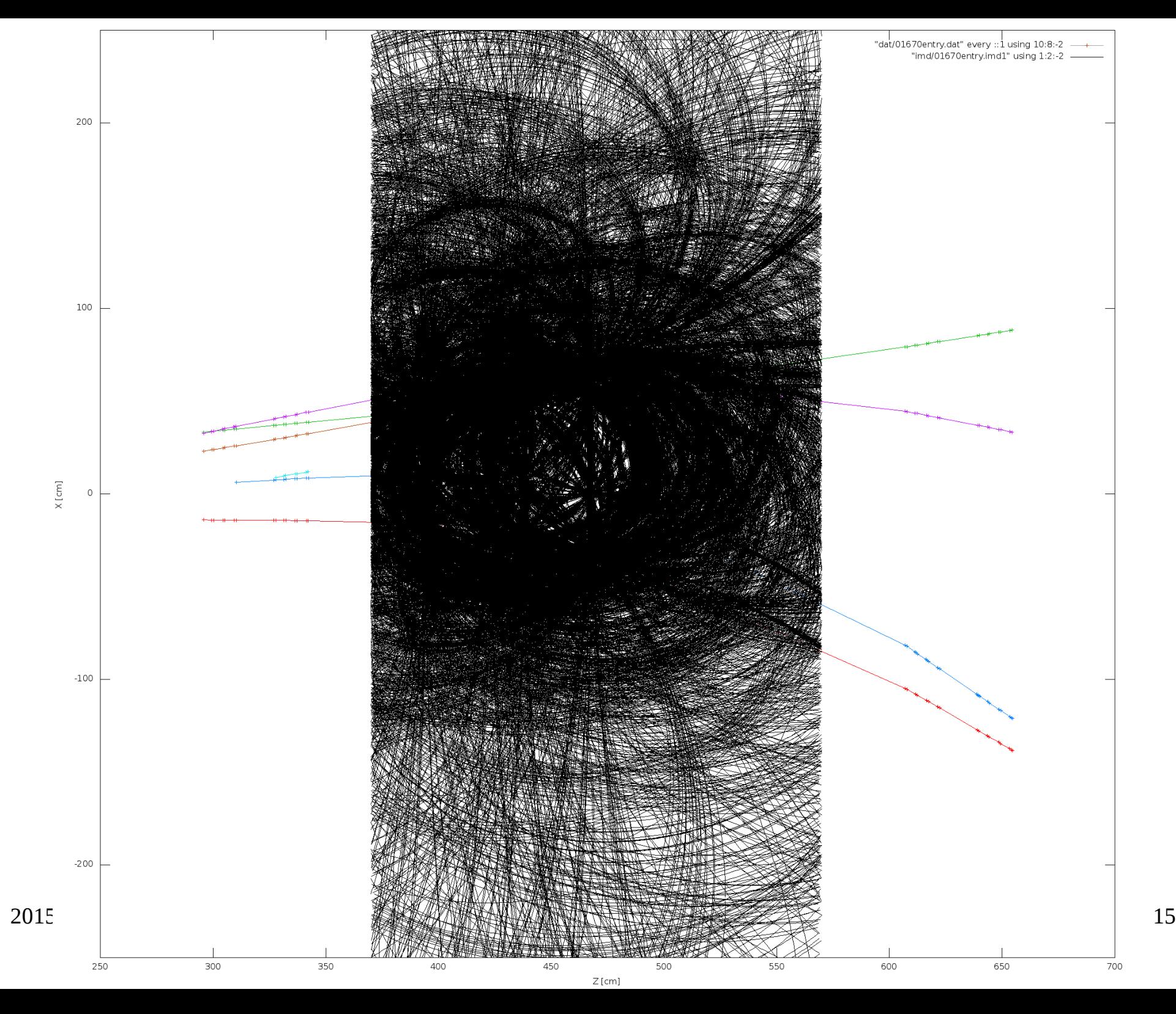

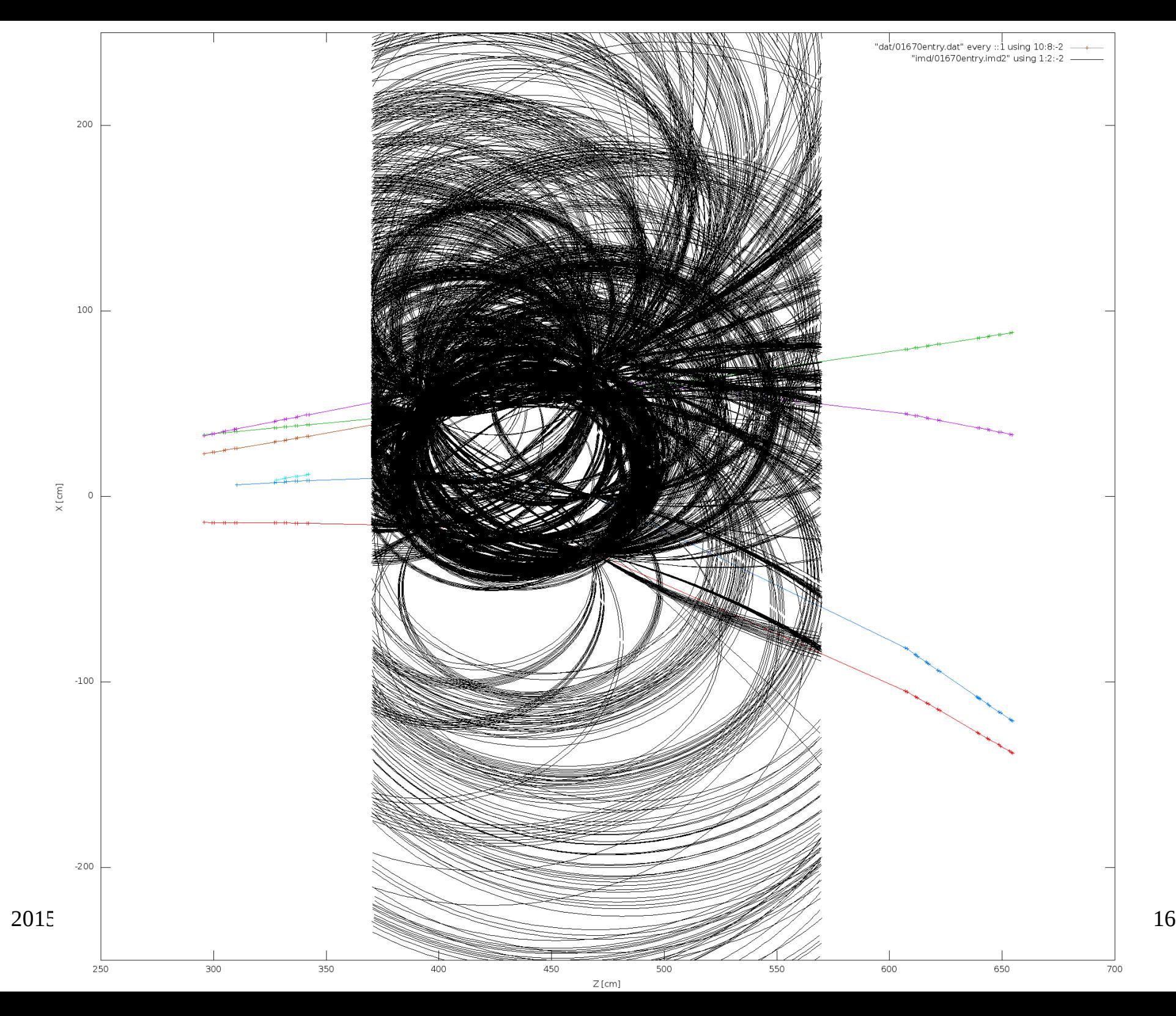

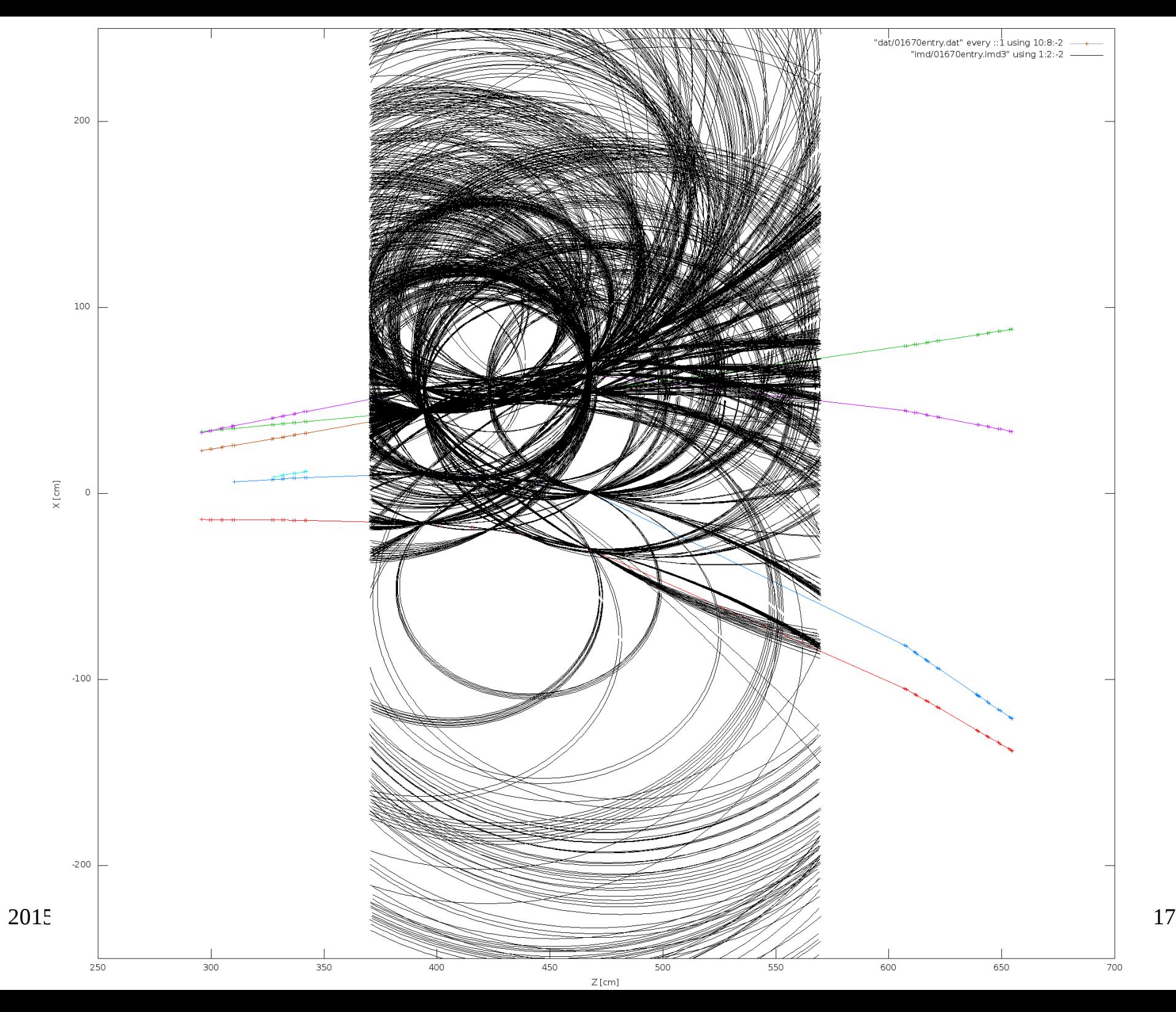

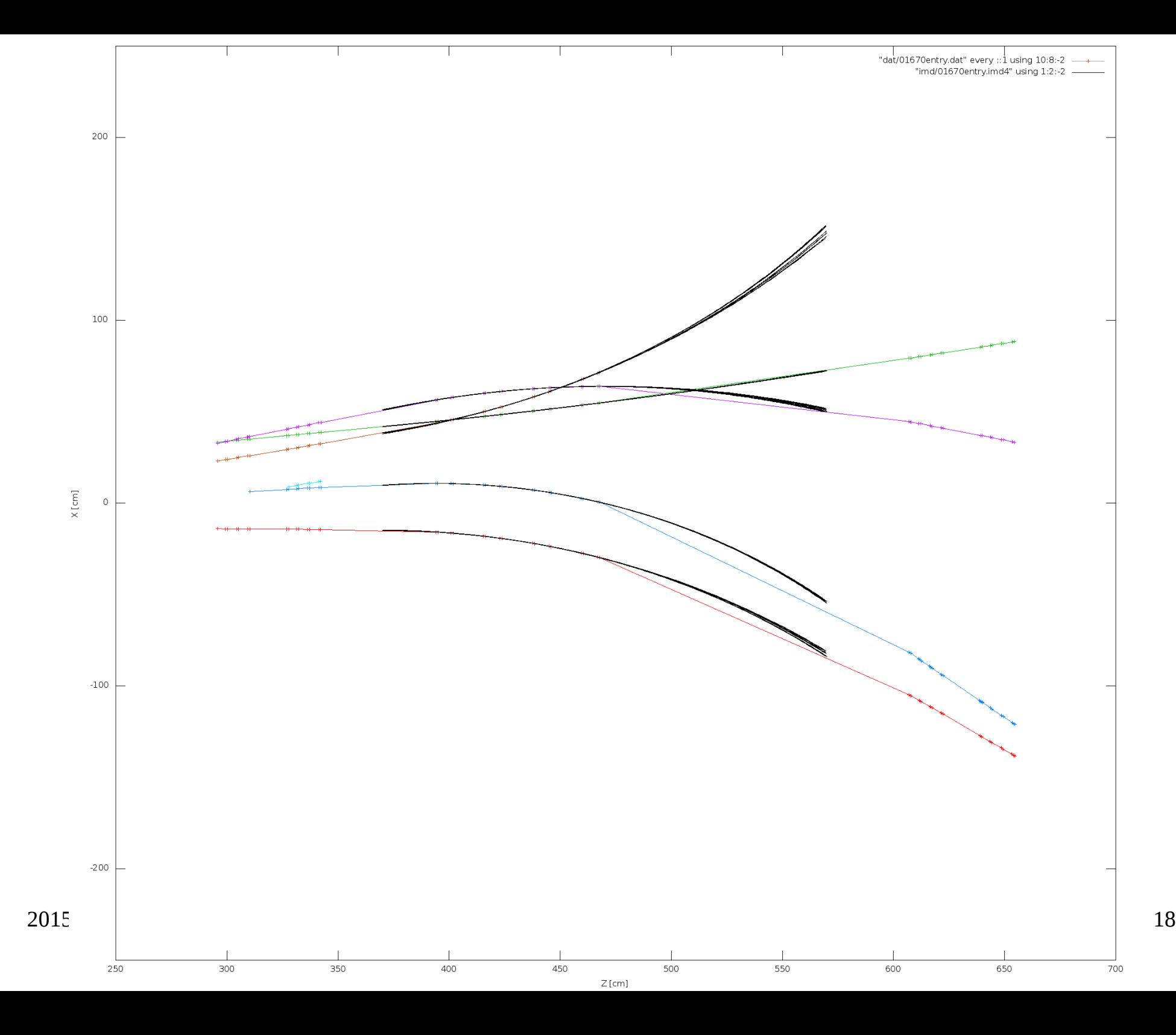

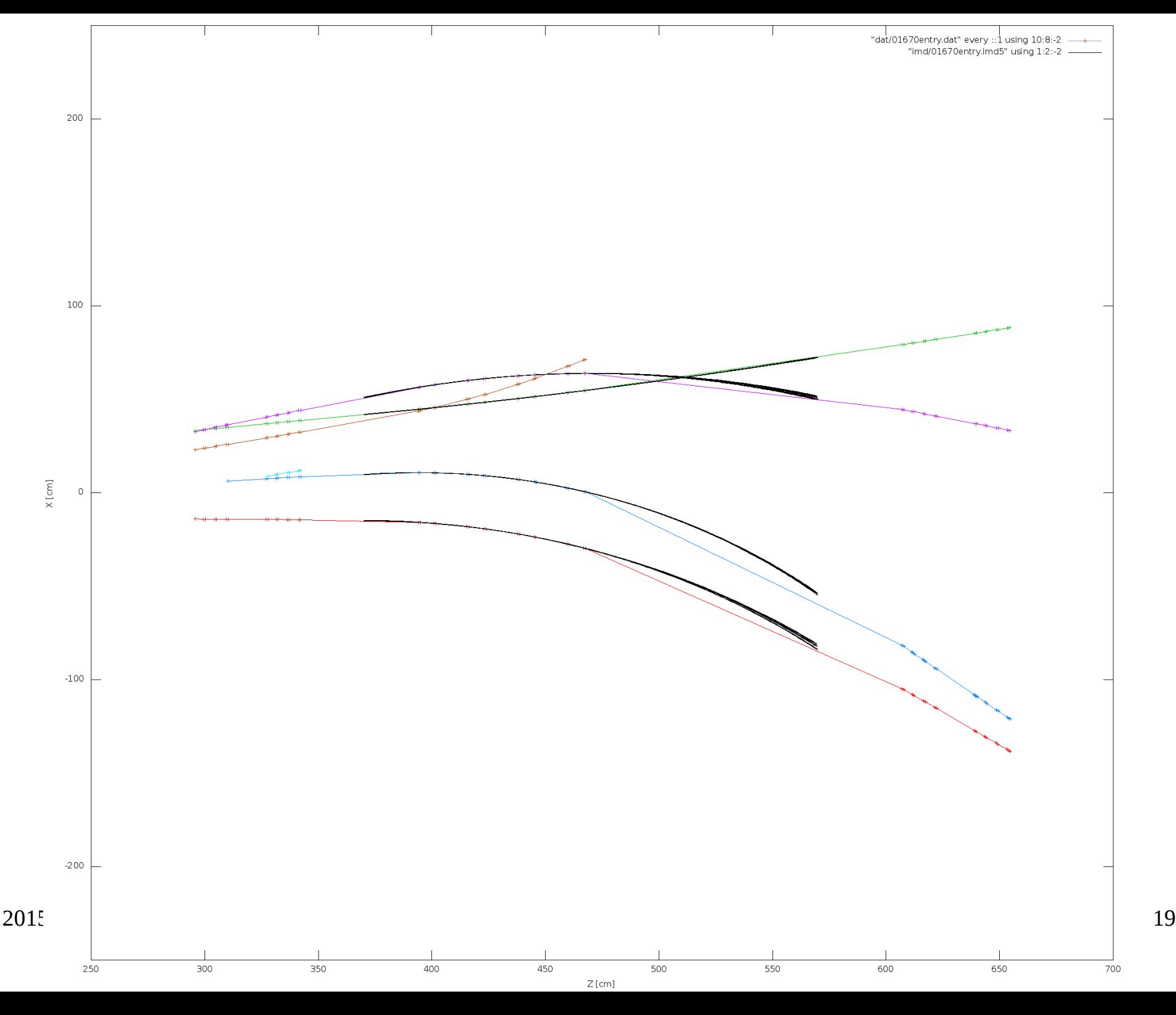

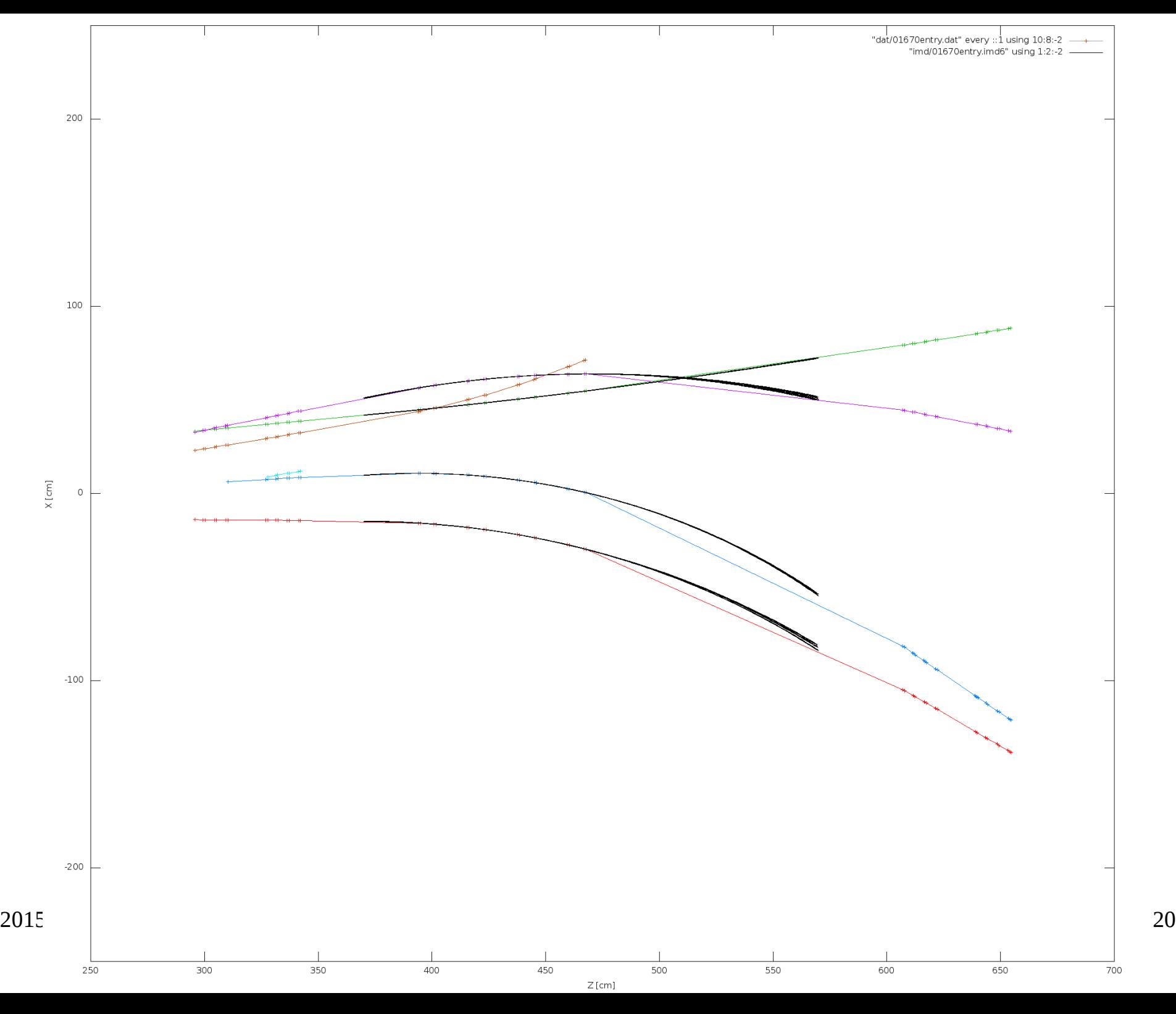

#### Circle-Tangent Region Method

### Method Description

- Implemented for **FT 1, 2, 5, 6** (2D)
- Using most external layer hits in a segment, create paths, where other hits are searched for.

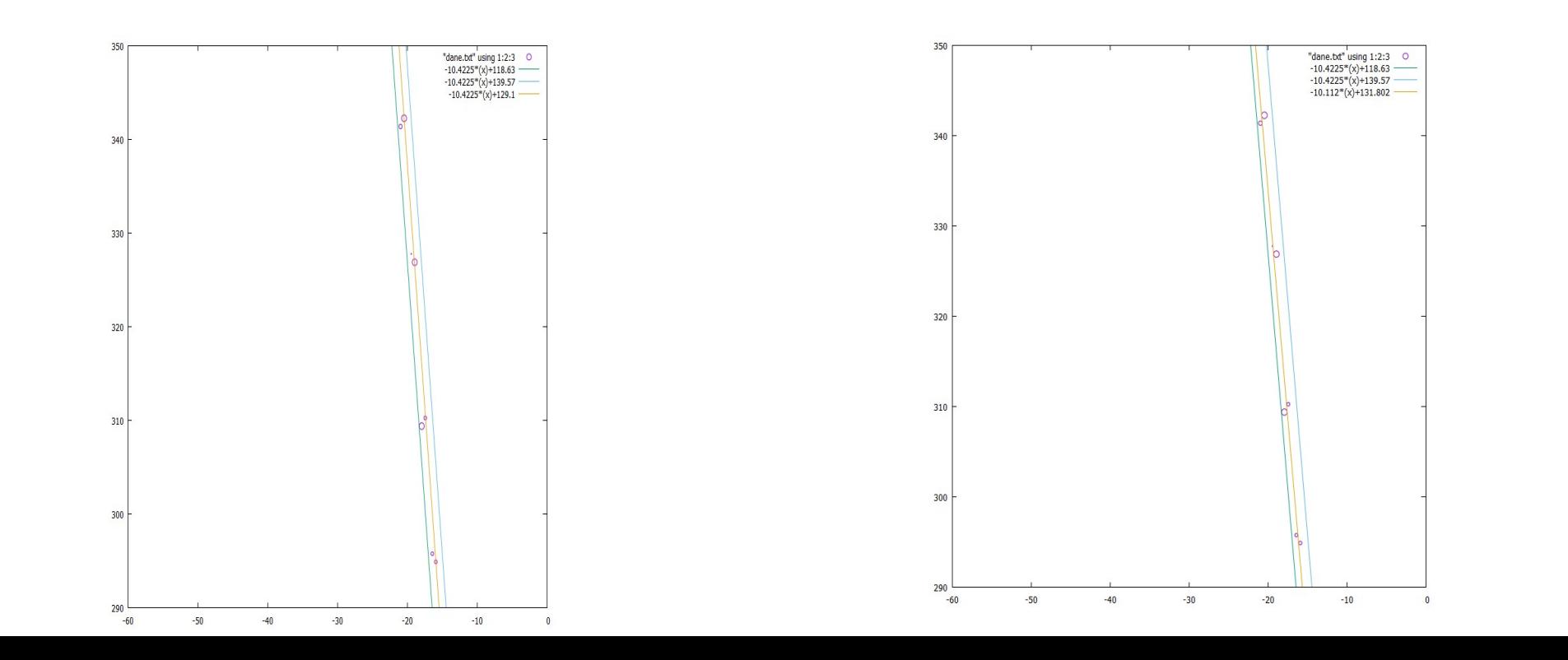

# **issues encountered (showstopers)**

Errors in simulation data:

- wrong straw numbers
- wrong geometry (z-coordinate value mismatch with FTS desciption)

# Further Investigations

- add 3D (take into account skewed straws)
- $\bullet$  add FT3, FT4
- evaluate applicability combination of methods
- once the issue of test data sorted-out will adjust methods and test efficiency
- optimisation and parallelisation